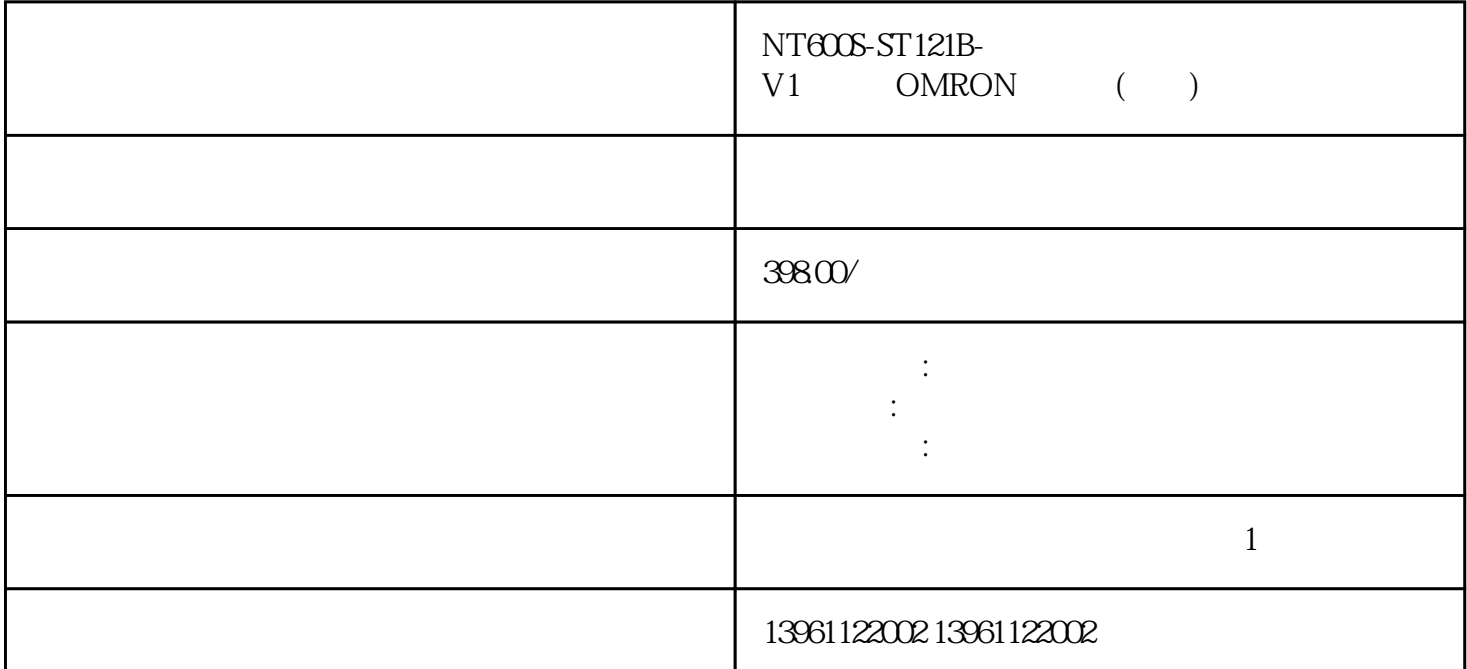

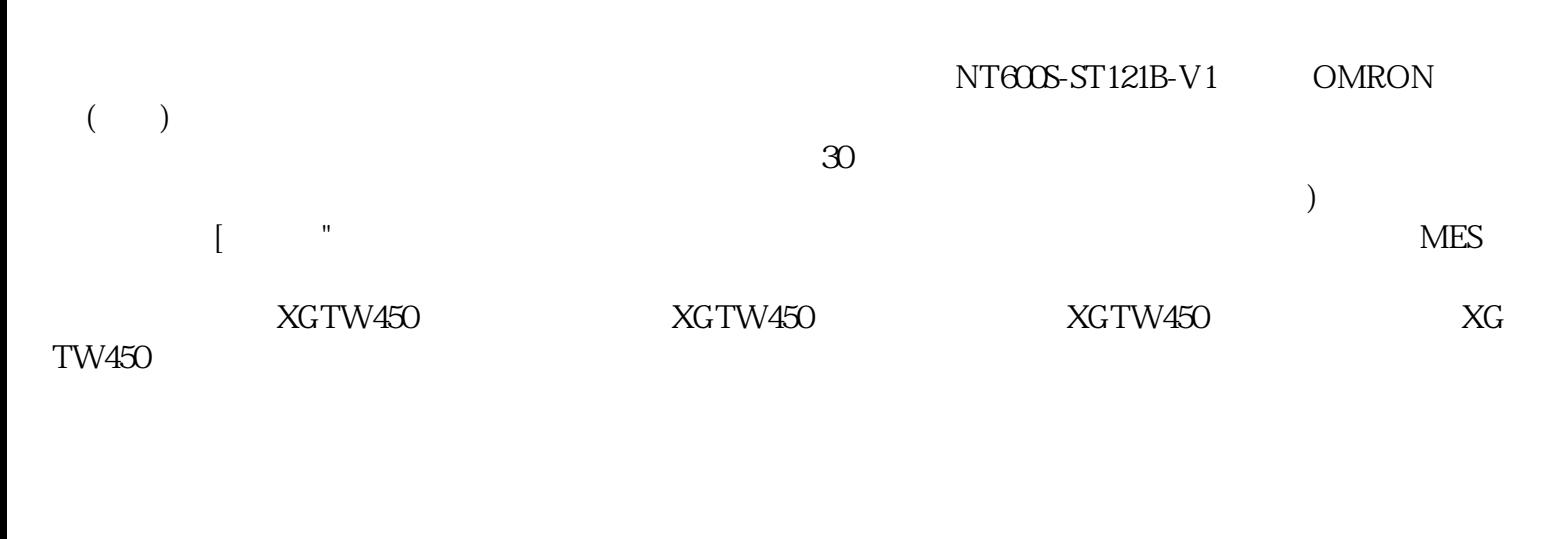

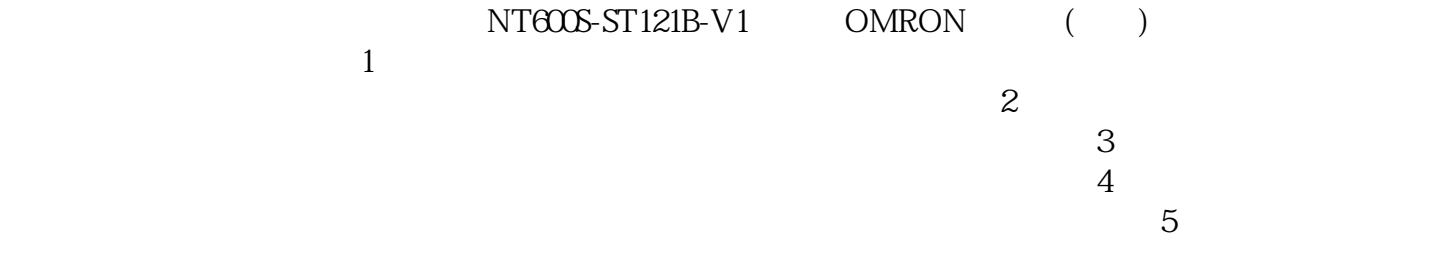

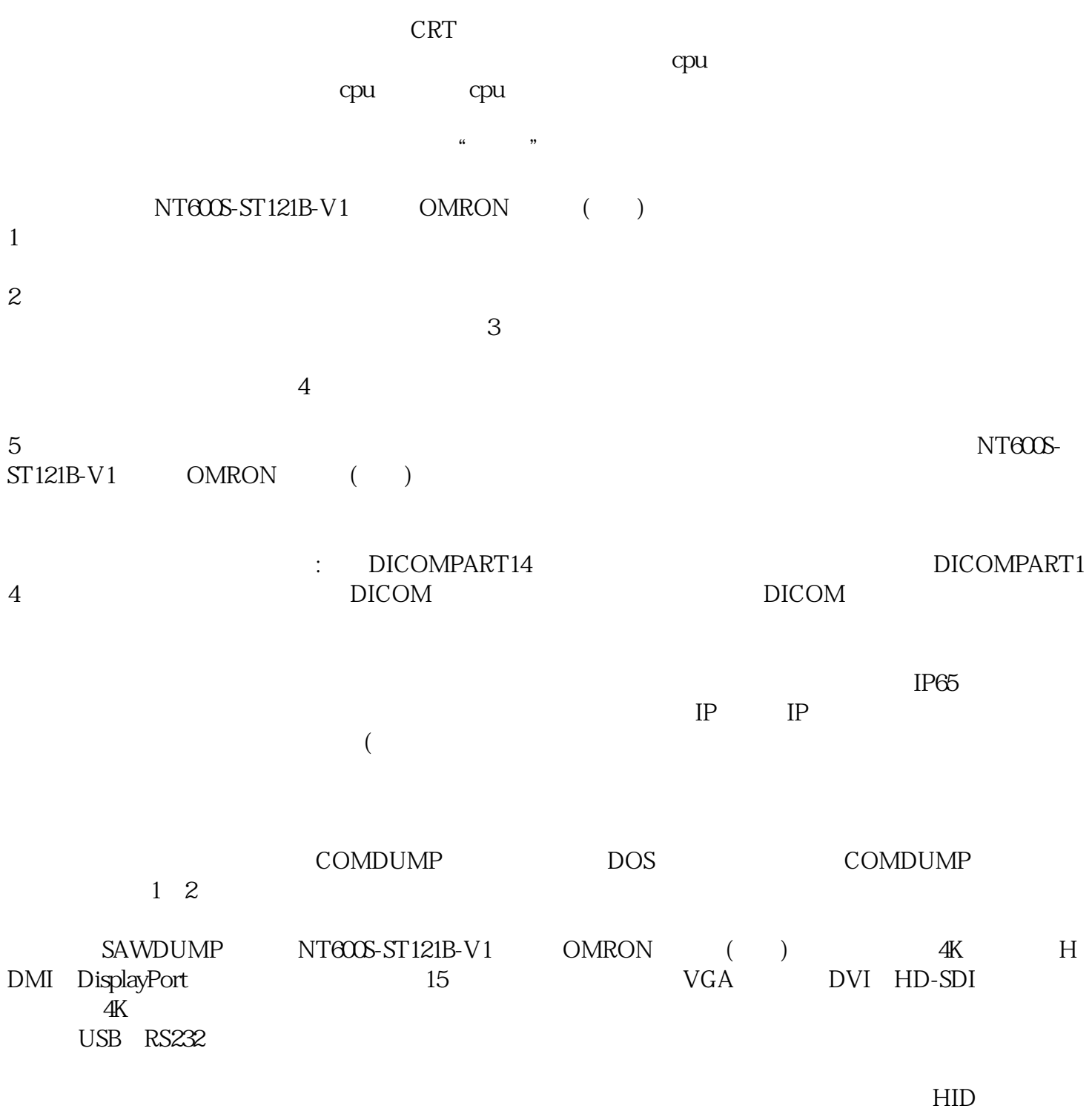

机上的触摸面板软件完成的。 流程制造企业已经开始使用PLM系统来实现流程管理和配方管理,LIMS(  $)$ , 8.  $8$ (HCM) (CRM) 63503-1DB10 6ES7643-6HB21-3CX0 63503-1DB10 OP3 6664 0-0BA11-0AX0 OP73 66640-0CA11-0AX0 TP177 66640-0DA11-0AX0 K-TP178 66641-0BA11-0AX0 OP77A 66641-0CA01-0AX0 OP77B 66642-0AA 11-0AX0 TP177A 66642-0BC01-1AX0 TP177B 66642-0BA01-1AX0 TP177B 66642-0DC01-1AX O OP177B and CPU

 $\overline{\phantom{a}}$ 

cmptouchyixia